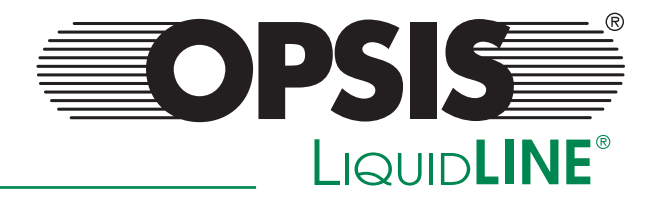

## Wireless Transfer A System Solution to Save Time & Costs

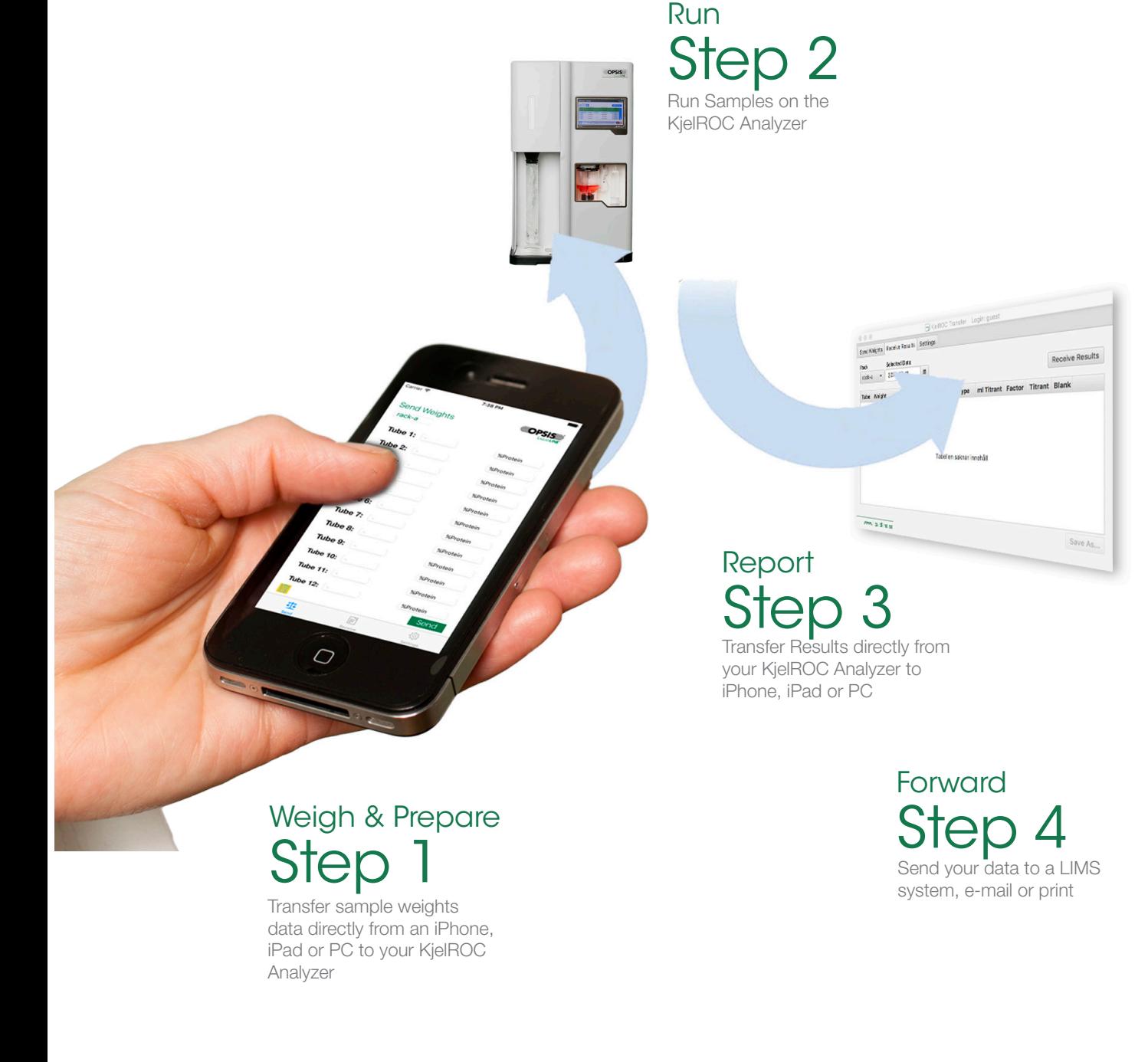

## Choices for the Laboratory

### iPad Transfer Utility

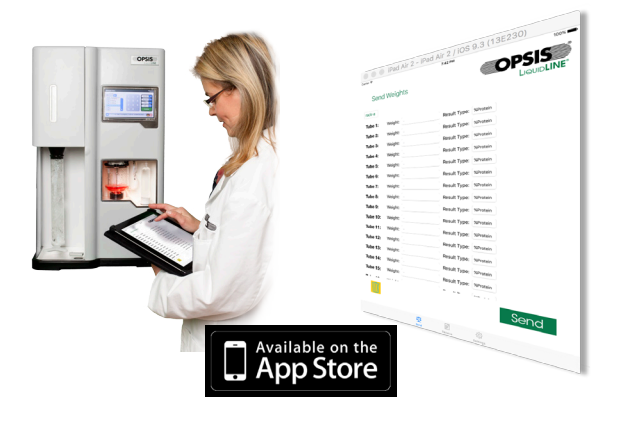

### Transfer Utility for Windows

# OPSIS  $\begin{array}{r} \text{Find} \\ 6.25 \\ 6.25 \\ 6.25 \\ 6.25 \\ 6.25 \\ 6.25 \\ 6.26 \\ 6.25 \\ 6.25 \\ 6.25 \\ 6.25 \\ 6.25 \\ 6.25 \\ 6.25 \\ 6.25 \\ 6.25 \\ 6.25 \\ 6.25 \\ 6.25 \\ 6.25 \\ 6.25 \\ 6.25 \\ 6.25 \\ 6.25 \\ 6.25 \\ 6.25 \\ 6.25 \\ 6.25 \\ 6.25 \\ 6.25 \\ 6.25 \\ 6.25 \\ 6.25 \\ 6.25 \\ 6.$

### iPhone Transfer Utility

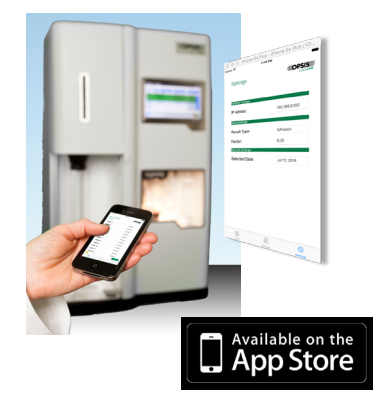

### Transfer Utility for Mac

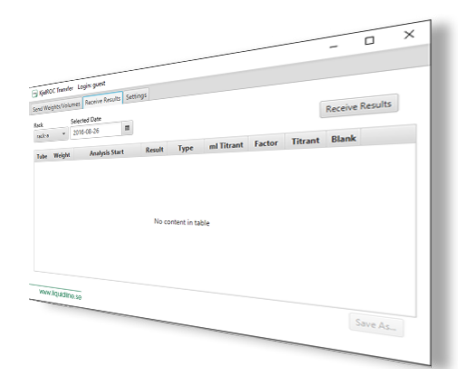

#### Advanced Capabilities with Customizaion

Microsoft Excel Macros for sending, Receiving and Performance Tracking.

Opsis AB, Box 244 SE-244 02 Furulund Sweden Telephone +46 46 72 25 00 Telefax +46 46 72 25 01 E-mail info@opsis.se www.liquidline.se

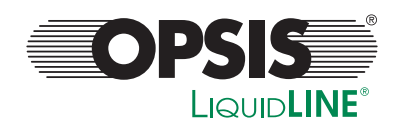

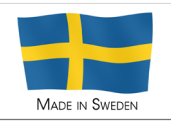